## **Prof. Dr.-Ing. Rainer Ose Elektrotechnik für Ingenieure** − **Grundlagen** − **6. Auflage, 2020**

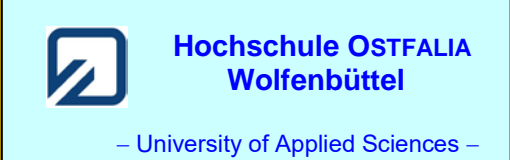

*U*a

 $R_i$   $R_a$ 

**Lösung der Übungsaufgabe ÜA\_1\_3.5.A:** 

• **Lösungsansatz:** 
$$
P_a = \frac{U_a^2}{R_a}
$$
 mit:  $U_a = I_K \cdot R_i / R_a = I_K \frac{R_i \cdot R_a}{R_i + R_a}$ 

**1. Lösungsvariante:** *R*<sup>a</sup> berechnen und in *P*<sup>a</sup> einsetzen

$$
\frac{U_{a}}{I_{K}} = \frac{R_{i} \cdot R_{a}}{R_{i} + R_{a}} \Rightarrow I_{K} \cdot R_{i} \cdot R_{a} = U_{a} \cdot R_{i} + U_{a} \cdot R_{a}
$$
\n
$$
R_{a} = \frac{U_{a} \cdot R_{i}}{I_{K} \cdot R_{i} - U_{a}}
$$
\n
$$
P_{a} = \frac{U_{a}^{2} \cdot (I_{K} \cdot R_{i} - U_{a})}{U_{a} \cdot R_{i}} = U_{a} \cdot I_{K} - \frac{U_{a}^{2}}{R_{i}}
$$
\n
$$
U_{a}^{2} - U_{a} \cdot I_{K} \cdot R_{i} + P_{a} \cdot R_{i} = 0
$$
\n
$$
(UA_{a} = 1, 3.5.A_{a} = 1)
$$
\n
$$
(UA_{a} = 1, 3.5.A_{a} = 1)
$$
\n
$$
(UA_{a} = 1, 3.5.A_{a} = 1)
$$

**2. Lösungsvariante:** *U*<sup>a</sup> direkt über *P*<sup>a</sup> berechnen

$$
U_{a} = I_{K} \cdot R_{i} / R_{a} = I_{K} \frac{R_{i} \cdot R_{a}}{R_{i} + R_{a}} \text{ mit: } R_{a} = \frac{U_{a}^{2}}{P_{a}}
$$
  

$$
U_{a} = \frac{I_{K} \cdot R_{i} \cdot U_{a}^{2} / P_{a}}{R_{i} + U_{a}^{2} / P_{a}} \text{ bzw.: } 1 = \frac{I_{K} \cdot R_{i} \cdot U_{a} / P_{a}}{R_{i} + U_{a}^{2} / P_{a}} \Rightarrow R_{i} + \frac{U_{a}^{2}}{P_{a}} = \frac{I_{K} \cdot R_{i} \cdot U_{a}}{P_{a}}
$$
  

$$
U_{a}^{2} - U_{a} \cdot I_{K} \cdot R_{i} + P_{a} \cdot R_{i} = 0 \qquad (\ddot{U}A_{a} = 3.5.A_{a})
$$

• **Lösung:** mit Gleich: (ÜA\_1\_3.5.A\_1)

$$
U_{a,12} = \frac{I_K \cdot R_i}{2} \pm \sqrt{\frac{I_K^2 \cdot R_i^2}{4} - P_a \cdot R_i} = 5 \text{ V} \pm \sqrt{\frac{10^{-2} \cdot 10^4}{4} - 0.09 \cdot 100} \text{ V}
$$
  

$$
U_{a1,2} = 5 \text{ V} \pm \sqrt{25 - 9} \text{ V} \implies U_{a1} = 1 \text{ V} \text{ und:} \quad U_{a2} = 9 \text{ V}
$$

• Probe der Lösung über eine PSPICE-Simulation: (vgl. auch [11] – Abschn. 1.2)

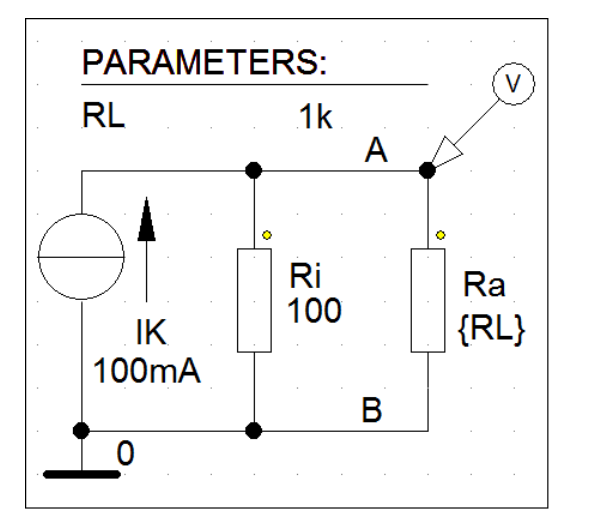

| DC-Sweep mit:                                       |
|-----------------------------------------------------|
| ⊙ Global Parameter<br>Name: RL                      |
| ⊙ Linear                                            |
| Start Value: 1<br>End Value: 1k<br>Increment: $0.1$ |

Bild ÜA\_1\_3.5.A\_2: Simulationsschaltung

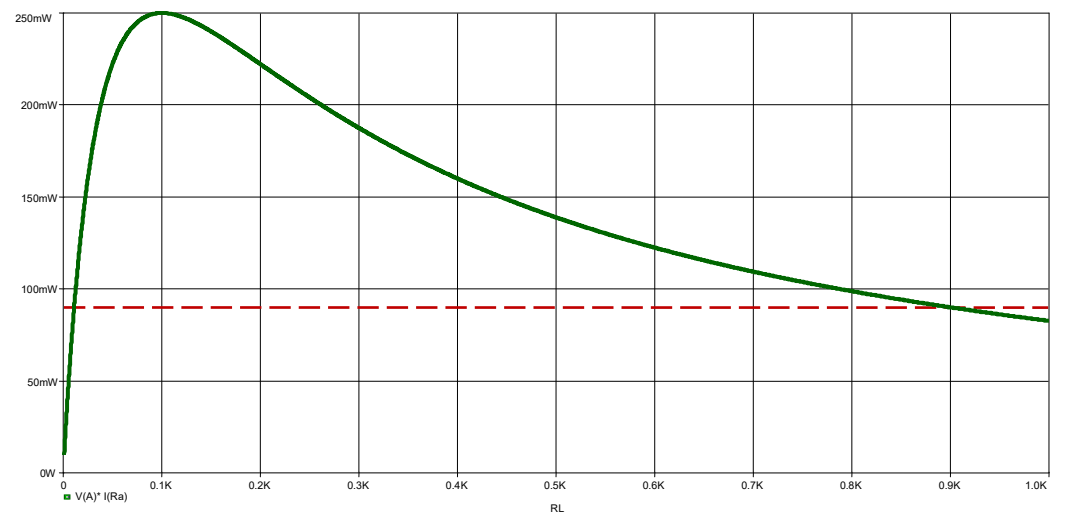

Bild ÜA\_1\_3.5.A\_3: Leistungsverlauf *P*a = *f* (*R*a)

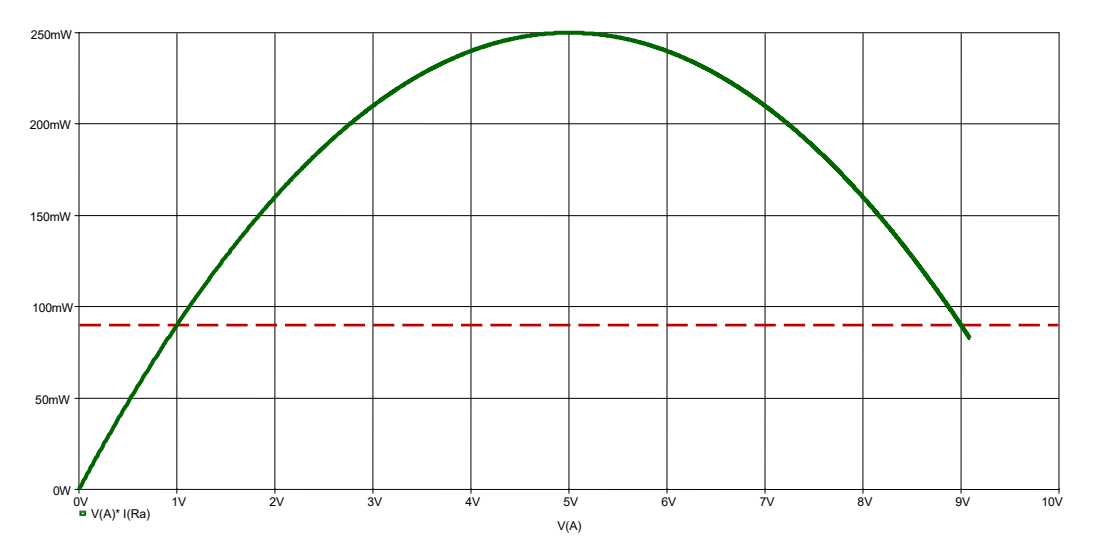

Bild ÜA\_1\_3.5.A\_4: Leistungsverlauf *P*a = *f* (*U*a)

Bei  $U_{a1}$  = 1 V und  $U_{a2}$  = 9 V wird jeweils eine Leistung von 90 mW umgesetzt.

Ende dieser Lösung

## **Zusatzaufgabe:**

Ein Grundstromkreis mit  $U_q = 20$  V und  $R_i = 10 \Omega$  wird mit einem variablen Widerstand  $R_a$  belastet. Für den Lastwiderstand gilt: 0 ≤ *R*<sup>a</sup> ≤ 100 Ω. Berechnen Sie:

a) die maximal mögliche Leistung *P*a,max

b) die Lastwiderstände *R*a1 und *R*a2, die einen Leistungsumsatz von *P*ax = 0,8⋅*P*a,max bewirken c) die im Fall b) fließenden Ströme *I*a1 und *I*a2.

Zu a) 
$$
P_{a,\text{max}} = \frac{U_L}{2} \cdot \frac{I_K}{2} = \frac{U_L}{2} \cdot \frac{U_L}{2R_i} = \frac{U_L^2}{4R_i}
$$
 [siehe Gleich. (3.17)]

Mit  $U_L = U_q$  gilt:  $P_{a, max} = \frac{100}{40}$  W = 10 W  $P_{\text{a,max}} = \frac{400}{40} \text{ W} =$ 

Zu b) 
$$
P_a = U_a \cdot I = I^2 R_a = \left(\frac{U_q}{R_i + R_a}\right)^2 \cdot R_a = \frac{U_q^2 \cdot R_a}{(R_i + R_a)^2}
$$

$$
P_{ax} = \frac{U_q^2 \cdot R_{ax}}{(R_i + R_{ax})^2}
$$
 bzw.: 
$$
P_{ax} \cdot (R_i + R_{ax})^2 - U_q^2 \cdot R_{ax} = 0
$$

 $\Rightarrow$  umrechnen in die Normalform:  $P_{ax} \cdot (R_1^2 + 2R_1R_{ax} + R_{ax}^2) - U_q^2 \cdot R_{ax} = 0$ 2  $P_{ax}$  ·  $(R_1^2 + 2R_1R_{ax} + R_{ax}^2) - U_q^2 \cdot R_{ax} =$ 

 $(2R_i - \frac{q}{R_i}) + R_i^2 = 0$ ax 2 q  $ax \cdot (2\pi i)$  $R_{ax}^2 + R_{ax} \cdot (2R_i - \frac{C_q}{P_{ax}}) + R_i^2 =$ *U*  $R_{ax}^2 + R_{ax} \cdot (2R_1 - \frac{q}{R_1}) + R_1^2 = 0$  Nebenrechnung:  $(2R_1 - \frac{q}{R_1}) = (20 - \frac{100}{R_1})\Omega = -30\Omega$ 8  $(2R_i - \frac{U_q^2}{R}) = (20 - \frac{400}{R})$ ax 2 q  $i = \frac{p}{P_i}$ *U R Lösung*:  $R_{a1/2} = -\left(\frac{-30}{2}\right) \Omega \pm \sqrt{\frac{900}{4}} - 100 \Omega = 15 \Omega \pm \sqrt{125} \Omega$  $\setminus$  $=-\left(\frac{-30}{2}\right)\Omega \pm \sqrt{\frac{900}{4}} - 100 \Omega = 15 \Omega \pm \sqrt{125}$ 4 900  $R_{a1/2} = -\left(\frac{-30}{2}\right)$ 

$$
R_{a1} = 3,82 \Omega
$$
 and:  $R_{a2} = 26,18 \Omega$ 

Zu c) 
$$
I_{a1} = \frac{U_q}{R_i + R_{a1}} = \frac{20}{13,82}
$$
 A  $\approx$  1,447 A  
und:  $I_{a2} = \frac{U_q}{R_i + R_{a2}} = \frac{20}{36,18}$  A  $\approx$  0,553 A

*Probe* [für b) und c)]:

$$
P_{a1} = I_{a1}^2 \cdot R_{a1} = (1,447)^2 \cdot 3,82 \text{ W} = 7,998 \text{ W} \approx 8 \text{ W}
$$
  

$$
P_{a2} = I_{a2}^2 \cdot R_{a2} = (0,553)^2 \cdot 26,18 \text{ W} = 8,006 \text{ W} \approx 8 \text{ W}
$$
 (beide Problem stimmen!)

*Hinweis*: Aufgaben mit vergleichbaren Inhalten finden Sie im:

Übungsbuch [14] – Berechnungsbeispiele 1.3 und 2.1 bis 2.3

sowie 3.8 bis 3.11 und 4.3

Eine weitere Probe ist mit PSPICE möglich (vgl. auch [11] – Abschn. 1.2).

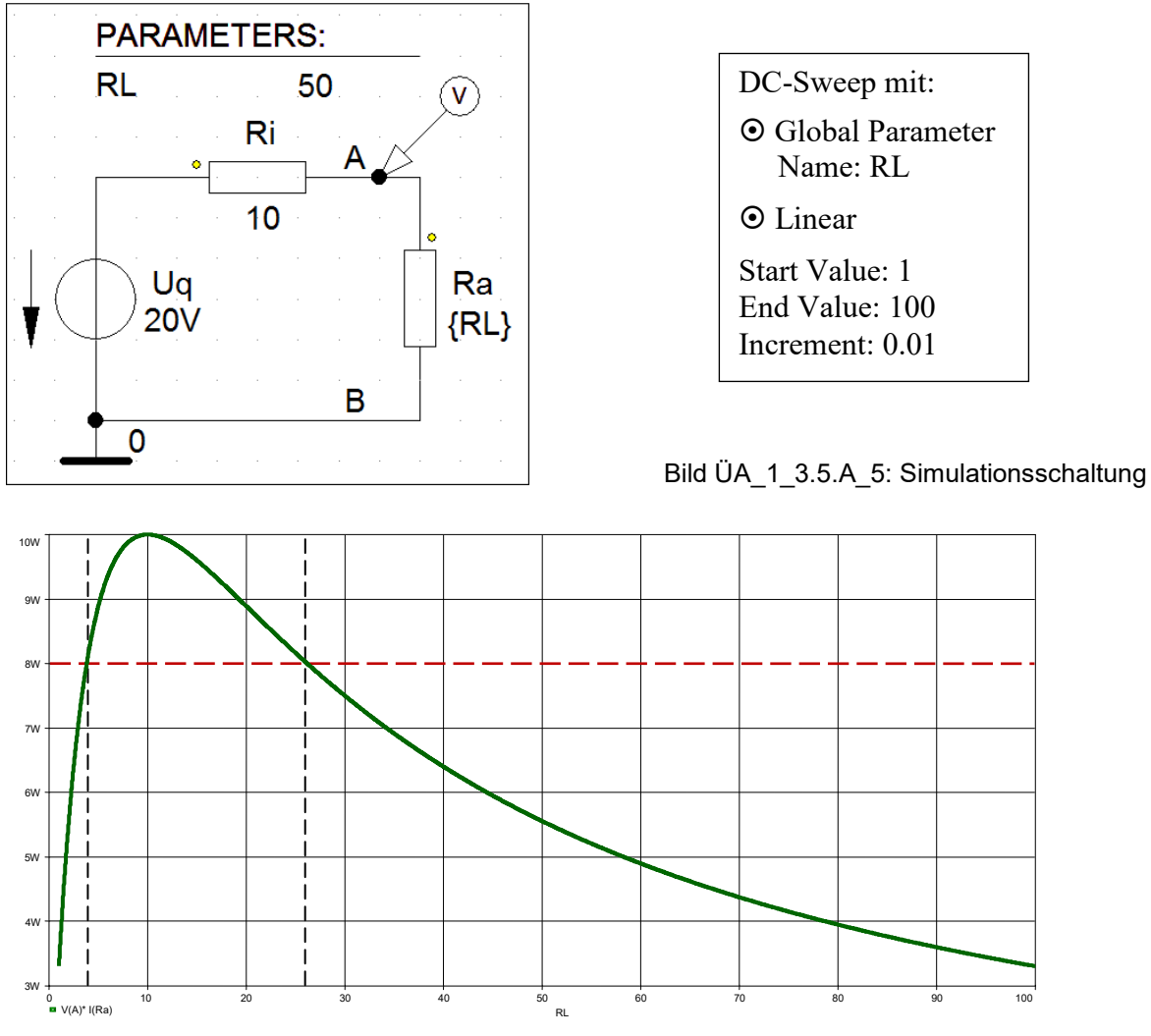

Bild ÜA\_1\_3.5.A\_6: Leistungsverlauf *P*a = *f* (*R*a)

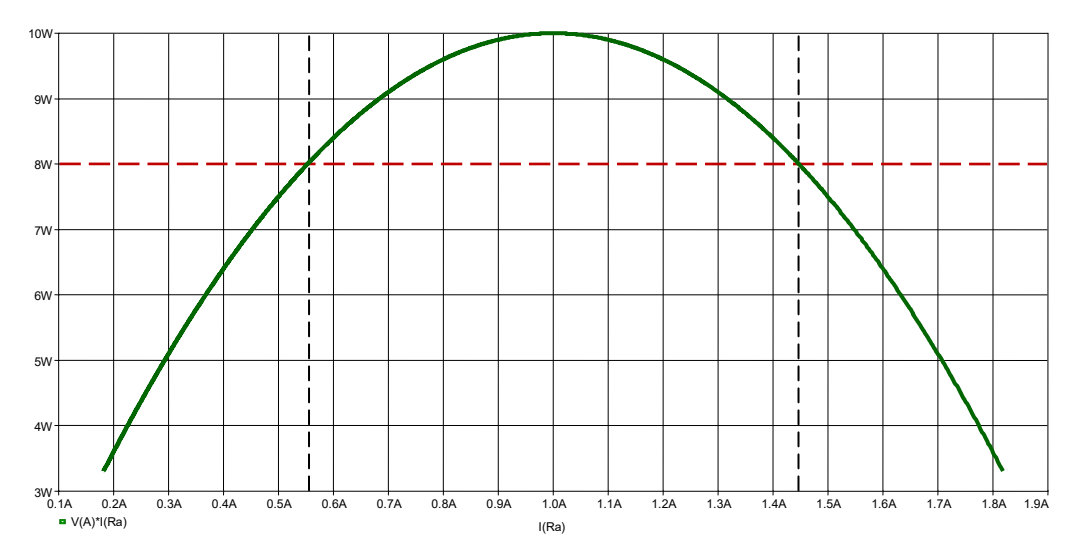

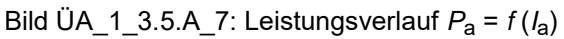

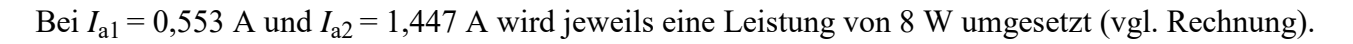

Ende dieser Zusatzlösung